## SAP ABAP table /BEV3/CHCSECTYPT {Text Table for Collateral Type}

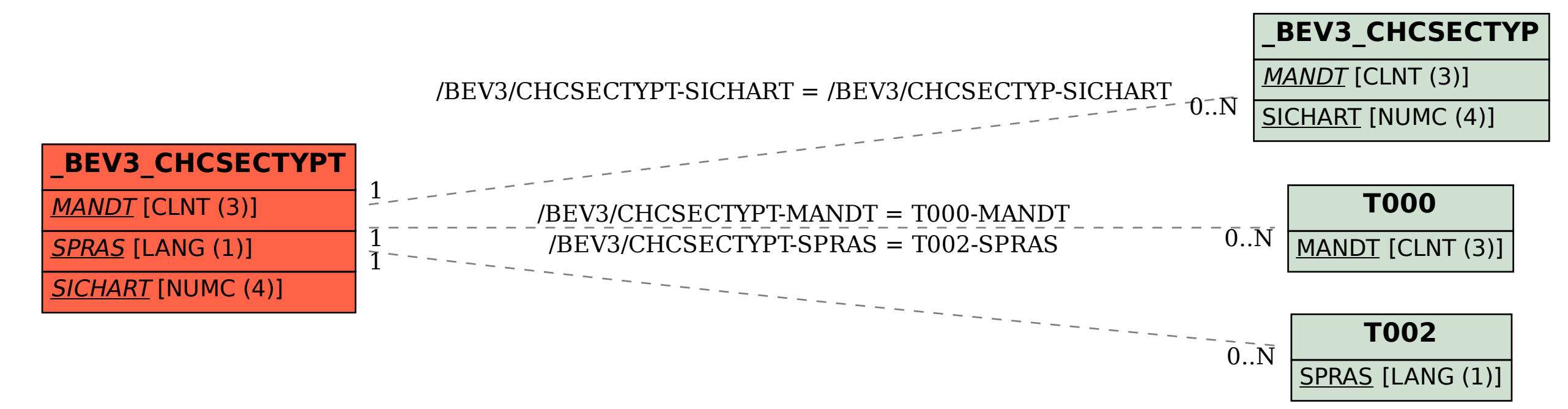